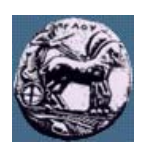

# **ΠΑΝΕΠΙΣΤΗΜΙΟ ΠΕΛΟΠΟΝΝΗΣΟΥ,**

# **ΤΜΗΜΑ ΤΕΧΝΟΛΟΓΙΑΣ ΤΗΛΕΠΙΚΟΙΝΩΝΙΩΝ**

### ΕΣ 08: ΕΠΕΞΕΡΓΑΣΤΕΣ ΨΗΦΙΑΚΩΝ ΣΗΜΑΤΩΝ

Ακαδηµαϊκό Έτος 2006 – 2007, Εαρινό Εξάµηνο

## **Φροντιστηριακή Άσκηση 1:**

### **Εκτίµηση Φάσµατος Σηµάτων και Σχεδίαση Ψηφιακών Φίλτρων**

#### **5 Μαρτίου 2007**

Σε ένα σήµα x(t) έχει επιδράσει υψίσυχνος θόρυβος e(t) µετατρέποντας το στο σήµα y(t) = x(t) + e(t). Το σήµα y(t) έχει δειγµατοληπτηθεί µε συχνότητα δειγµατοληψίας Fs = 16 kHz (16000 δείγµατα / sec), δηµιουργώντας το διακριτό σήµα  $V(n)$ ,  $(n$  ακέραιος).

- (a) Από το περιβάλλον εργασίας της Matlab φορτώστε το αρχείο ranSignal.mat στο οποίο έχει αποθηκευτεί το σήµα y(n).
- (b) Χρησιμοποιώντας την εντολή *psd* με κατάλληλες παραμέτρους υπολογίστε και απεικονίστε τη φάσμα ισχύος του σήµατος y(n).
- (c) Με βάση το ερώτηµα (b) να βρεθούν οι κύριες συχνότητες που περιέχει το σήµα y(n).

 $\_$  , and the set of the set of the set of the set of the set of the set of the set of the set of the set of the set of the set of the set of the set of the set of the set of the set of the set of the set of the set of th

(d) Να υπολογίσετε τα πλάτη των συχνοτήτων του ερωτήµατος (c)

Σηµείωση: Η ισχύς ενός περιοδικού σήµατος f(n) = Asin(ωn), µε περίοδο Ν, δίνεται από τη σχέση:

$$
P_f = \frac{1}{N} \sum_{n=0}^{N-1} |x(n)|^2 = \frac{1}{N} \sum_{n=0}^{N-1} x^2(n) = \frac{A^2}{N} \sum_{n=0}^{N-1} \sin^2(\omega n) = \frac{A^2}{2}
$$

- (e) Με βάση τα ερωτήµατα (c)–(d) δώστε τη µορφή του σήµατος x(t) (το αρχικό σήµα στο οποίο δεν είχε επιδράσει θόρυβος).
- (f) Χρησιμοποιώντας το Signal Processing Tool (εντολή sptool) σχεδιάστε ένα φίλτρο με βαθυπερατό φίλτρο με προδιαγραφές:

Passband [0  $\omega_{p1}$ ], ripple 1dB. Stopband  $[\omega_{s1}$  π] attenuation 50 dB,

όπου οι συχνότητες ω<sub>ρ1</sub> και ω<sub>s1</sub> έχουν υπολογιστεί έτσι ώστε ν αποκόπτεται μόνο ο υψίσυχνος θόρυβος.

- (g) Εκτελέστε το ερώτηµα (f) για διάφορες µεθοδολογίες σχεδίασης (π.χ. equirriple FIR, Kaiser FIR, Chebyshev I IIR, Elliptic IIR κλπ και συγκρίνεται τις τάξεις των φίλτρων που προκύπτουν)
- (h) Σχεδιάστε τα διαγράµµατα πλάτους, φάσης και την καθυστέρηση οµάδας (group delay) των φίλτρων του ερωτήµατος (g)
- (i) Εφαρµόστε ένα από τα φίλτρα που δηµιουργήσατε στο ερώτηµα (f) στο σήµα y(n) και σώστε το αποτέλεσµα στο σήµα z(n).
- (j) Συγκρίνετε τα φάσµατα ισχύος των σηµάτων y(n) και z(n) και εξηγήστε τις διαφορές τους.
- (k) Ακούστε τα σήματα  $y(n)$  και z(n) (χρησιμοποιείστε την εντολή soundsc με τα κατάλληλα ορίσματα) και σηµειώστε τις παρατηρήσεις σας.